## F\_AGEINYEARS

function from adhoc

Entrypoint ageinyears compatible with UTF-8

## Inputs/Outputs

| 1° °                    | TIMESTAMP<br>TIMESTAMP |               | optionally ti<br>optionally ti |             |           |   |
|-------------------------|------------------------|---------------|--------------------------------|-------------|-----------|---|
| Output<br>and timestamp | INTEGER<br>2           | difference in | (integer) yea                  | ars between | timestamp | 1 |

From: http://ibexpert.com/docu/ - IBExpert

Permanent link: http://ibexpert.com/docu/doku.php?id=04-ibexpert-udf-functions:04-03-date\_time-functions:04-03-02-determine-functions:f\_ageinyears Last update: 2023/04/15 18:34

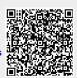